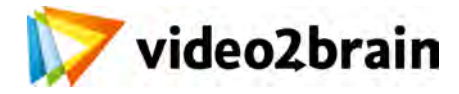

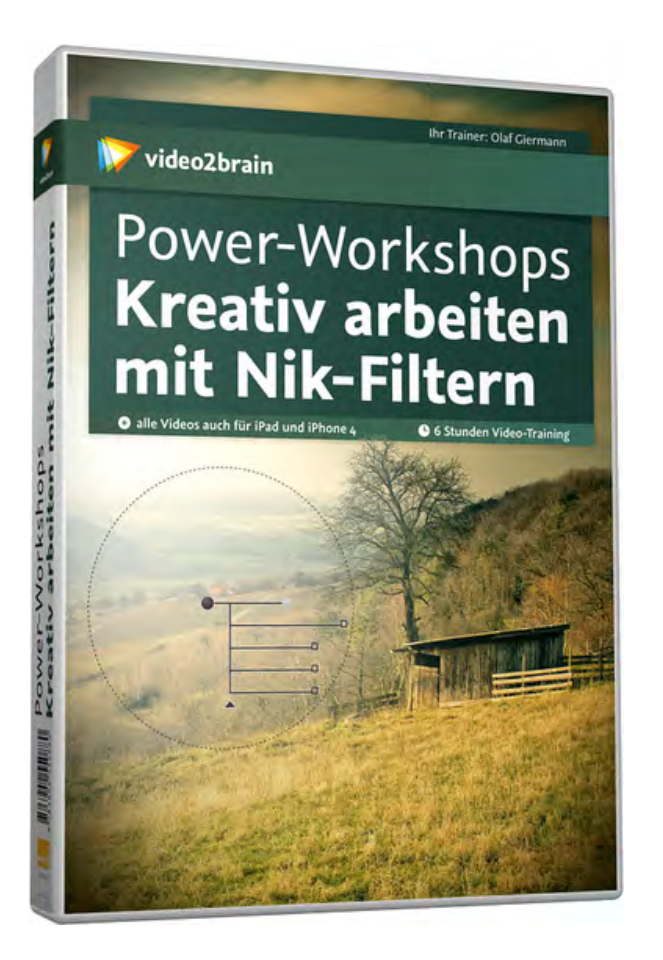

## **Power-Workshops: Kreativ arbeiten mit Nik-Filtern**

Ideen und Effekte für Grafik-Professionals

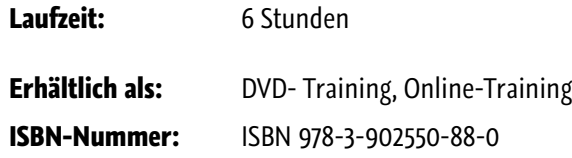

Wenn Sie bereits mit einem oder mehreren der Nik-Plug-ins für Photoshop, Lightroom oder Aperture arbeiten, wissen Sie, wieviel Zeit man damit sparen und wie leicht man damit zu qualitativ hochwertigen Ergebnissen kommen kann. In diesem Video-Training zeigt Olaf Giermann, wie Sie das Nik-Software-Paket zielgerichtet und kreativ einsetzen. Dabei stellt er jedes einzelne Plug-in der Complete Collection vor - Dfine, Viveza, HDR Efex Pro, Color Efex Pro, Silver Efex Pro und Sharpener Pro - mit allen ihren Details und

Möglichkeiten. Kreativtechniken und Ideen für Effekte inklusive!

### **Besuchen Sie die Webseite dieses Trainings für mehr Informationen:**

<http://www.video2brain.com/de/products-703.htm>

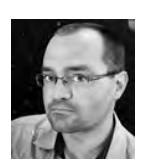

### **Olaf Giermann**

Digitalkünstler, Freelancer, Trainer

Für Olaf Giermann ist die digitale Bildbearbeitung eine Leidenschaft. Das Spektrum seiner aufwändigen Bilder reicht von düstersten Fantasy- und Zukunftsvisionen bis hin zu witzigen

Bildideen. Mit seinen kreativen Bildern belegte er mehrere 1. Plätze bei Fotowettbewerben, unter anderem als bester Fotograf des Digiartchannels der Fotocommunity.

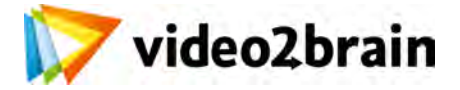

# **Power-Workshops: Kreativ arbeiten mit Nik-Filtern**

Ideen und Effekte für Grafik-Professionals

### Inhaltsverzeichnis

### **Einführung**

**Die einze** 

**Raw-Presharpener**

### **Benutzeroberfläche und Funktionsweise**

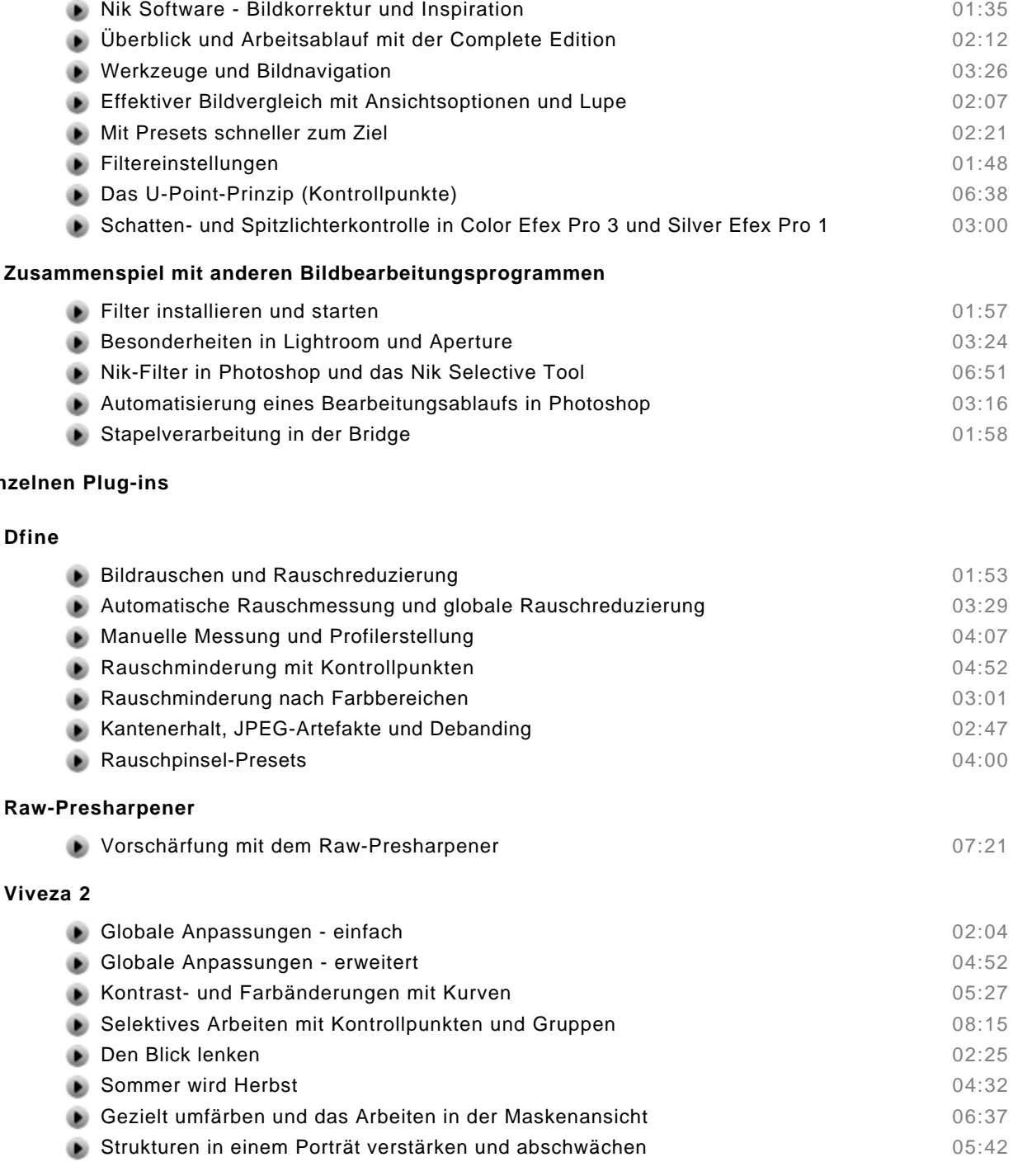

#### **Color Efex Pro 3**

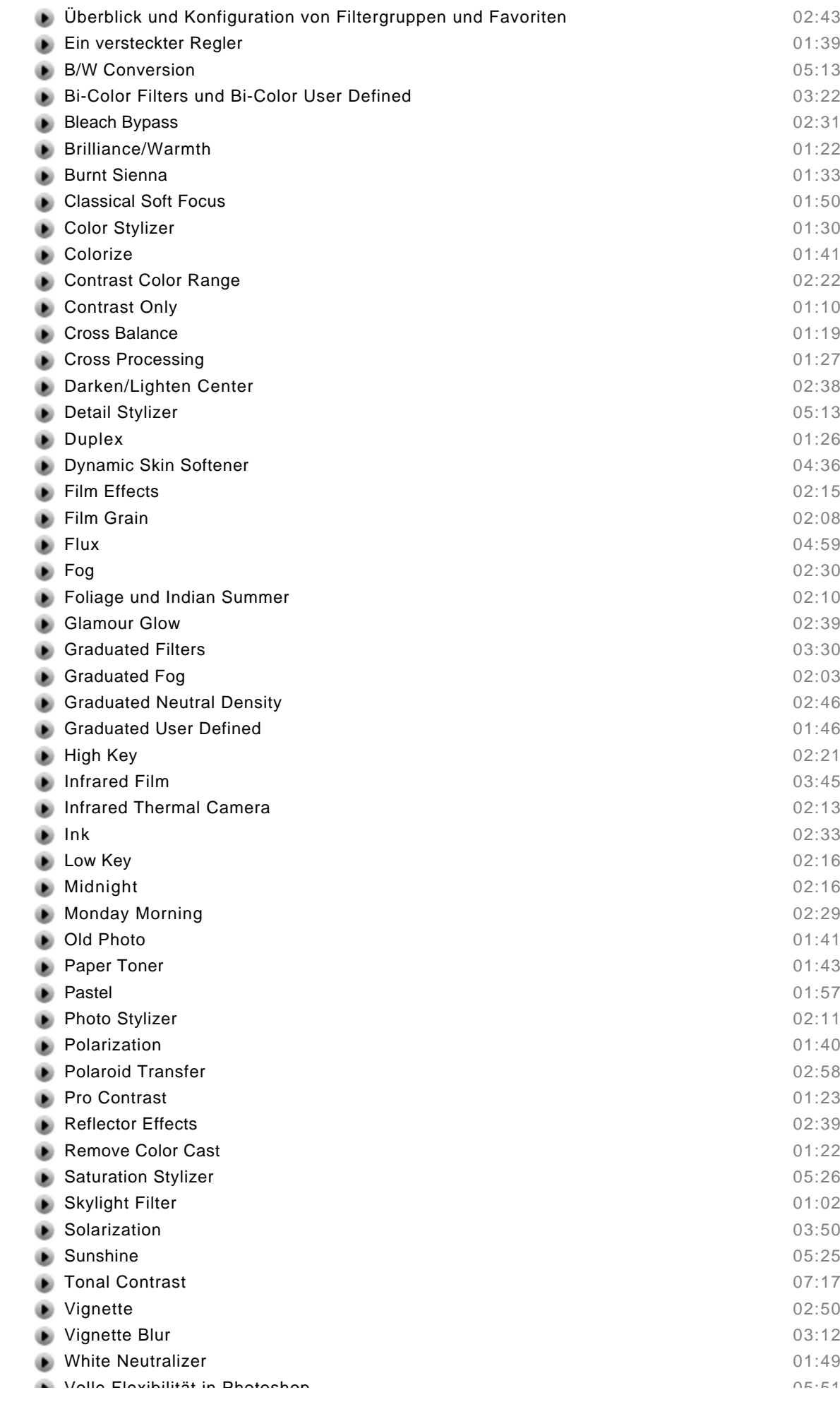

© copyright 2011 video2brain. All rights reserved. 2 / 3

video2brain and the video2brain logo are trademarks and service marks of video2brain.

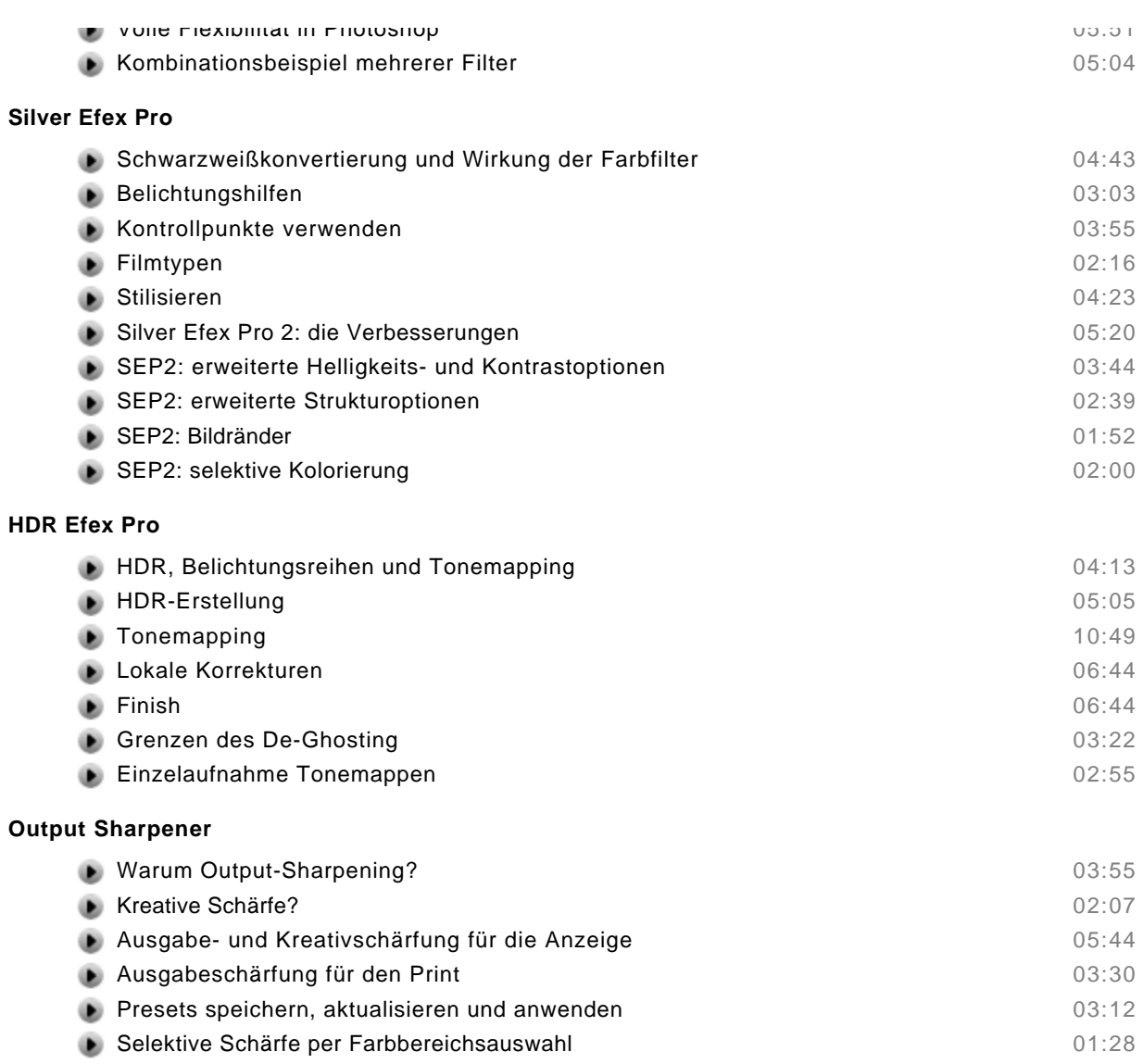